### Fin Convection Experiment

Thermal Network Solution with TNSolver

Bob Cochran Applied Computational Heat Transfer Seattle, WA TNSolver@heattransfer.org

ME 331 Introduction to Heat Transfer University of Washington October 10, 2017

#### **Outline**

- $\blacktriangleright$  Fin Convection Experiment
- $\triangleright$  Math Model
- $\triangleright$  Thermal Network Model Analysis
- $\blacktriangleright$  Calculations
- $\blacktriangleright$  Four uniform cross section fins will be studied
- $\triangleright$  Steady state, forced and natural convection
- In Three are circular,  $\bullet$ , and one is diamond shaped  $\blacklozenge$  (a square, rotated 45°)

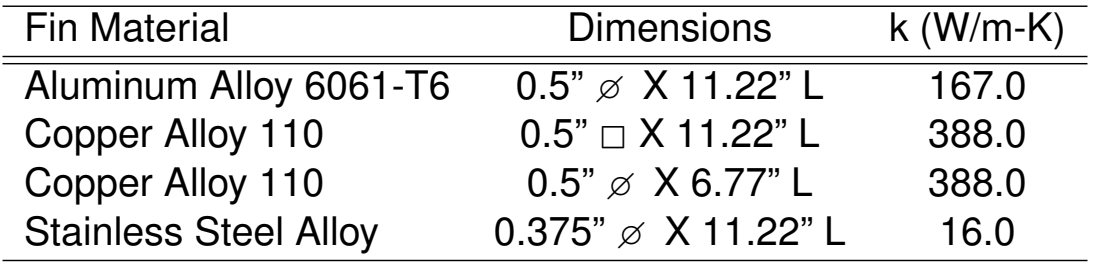

Test Setup Fin Convection Experiment

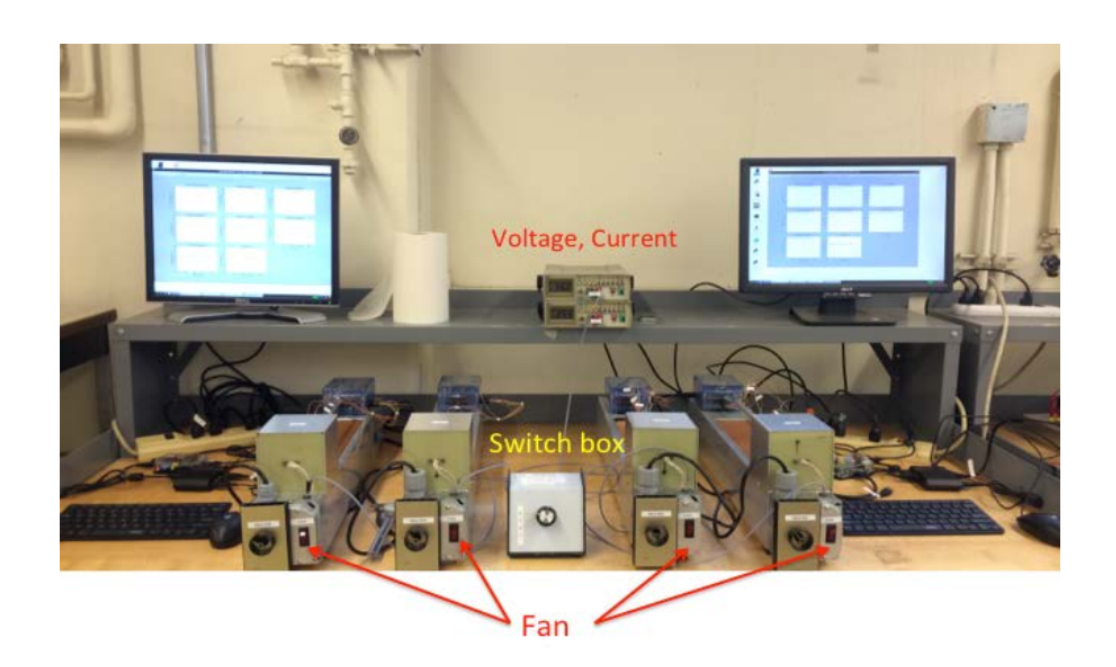

#### Test Fixture Assembly

Fin Convection Experiment

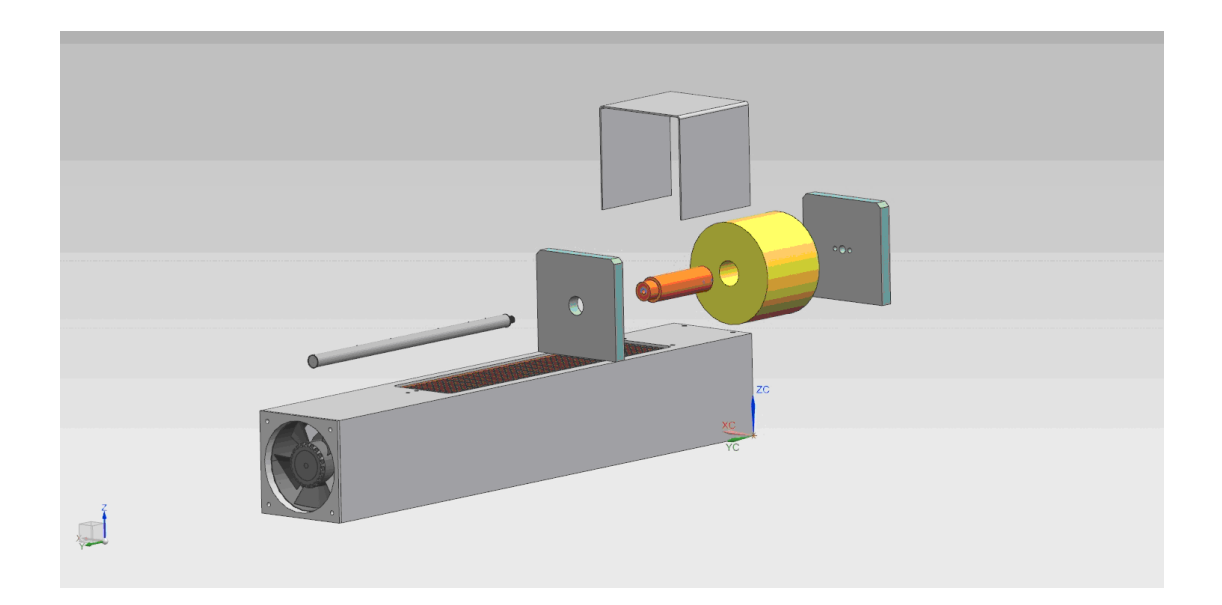

5 / 29

# **Measurements**

Fin Convection Experiment

The following measurements are made:

- $\triangleright$  Base temperature of the fin
- $\blacktriangleright$  Heater power
- $\blacktriangleright$  Ambient air temperature
- $\blacktriangleright$  Fin temperatures along the length of the fin
	- $\blacktriangleright$  Thermocouples are located at the center line of the fin
- $\blacktriangleright$  Flow velocity for forced convection

A typical data set is shown for the aluminum fin, for both forced and natural convection.

#### Aluminum Fin - Forced Convection

#### Fin Convection Experiment

Heater Power = 10.53 W

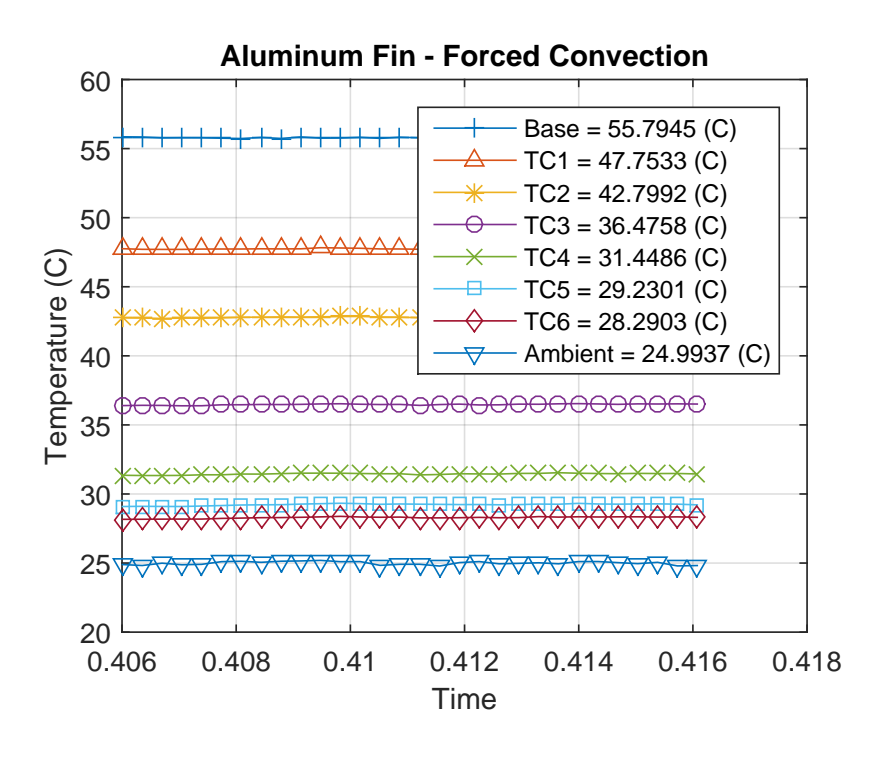

7 / 29

#### Aluminum Fin - Natural Convection

Fin Convection Experiment

Heater Power = 10.53 W

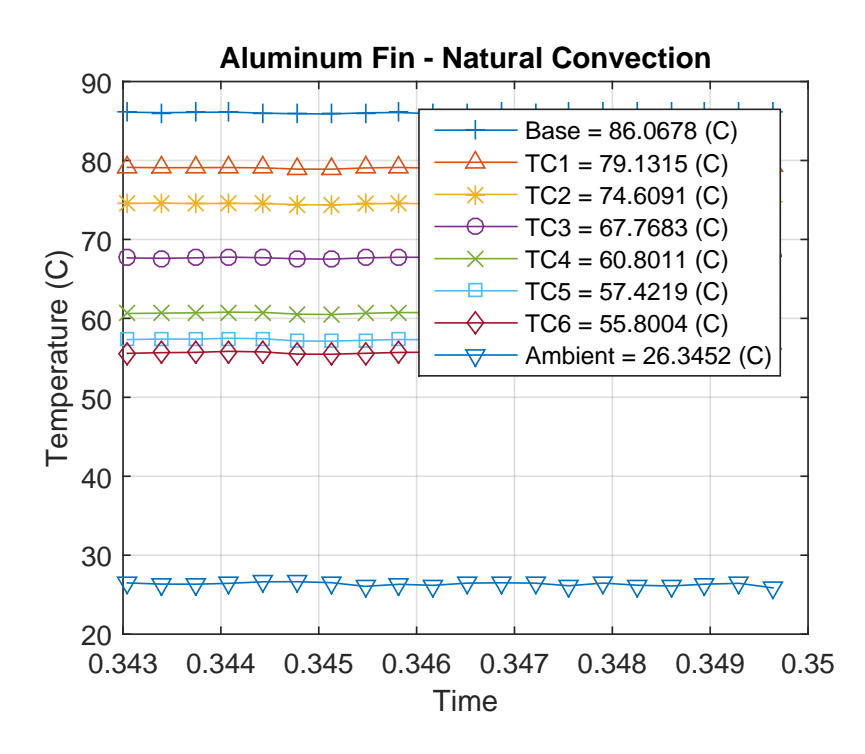

# Math Model Overview

Math Model

- $\blacktriangleright$  Conduction
- **Forced Convection Correlations**
- ▶ Natural or Free Convection Correlations
- $\blacktriangleright$  Surface Radiation

#### Heat Conduction: Cartesian Coordinates (Plane Wall) Math Model

The rate of heat transfer, *Qij*, due to conduction, between the two temperatures *T<sup>i</sup>* and *T<sup>j</sup>* , separated by a distance *L* and area *A*, is:

$$
Q_{ij}=\frac{kA}{L}\left(T_i-T_j\right)
$$

The heat flux, *qij*, is:

$$
q_{ij}=\frac{Q_{ij}}{A}=\frac{k}{L}\left(T_i-T_j\right)
$$

where *k* is the thermal conductivity of the material.

#### Convection Correlations Math Model

The convection heat flow rate is:

$$
Q = hA(T_s - T_{\infty})
$$

where *h* is the heat transfer coefficient,  $T_s$  is the surface temperature and  $T_{\infty}$  is the fluid temperature

11 / 29

### External Forced Convection over a Cylinder

Math Model

Correlation is (Equation (7.44), page 436 in [BLID11] and [KK58]):

$$
\overline{\mathsf{Nu}}_D \equiv \frac{\bar{h}D}{k} = \mathsf{C}Re_D^m Pr^{1/3}
$$

where *D* is the diame[ter of t](#page-27-0)he cylinder and the Reynolds number is  $Re_D = \rho V D / \mu = V D / \nu$ .

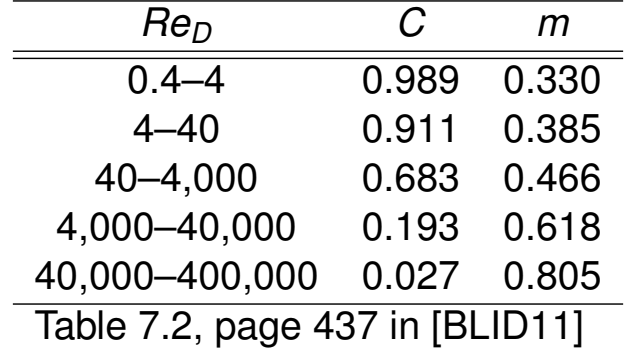

# External Forced Convection over a Noncircular **Cylinder**

Math Model

For the case of a gas flowing over noncircular cylinders in crossflow (Table 7.3, page 437 in [BLID11] and [SAT04]):

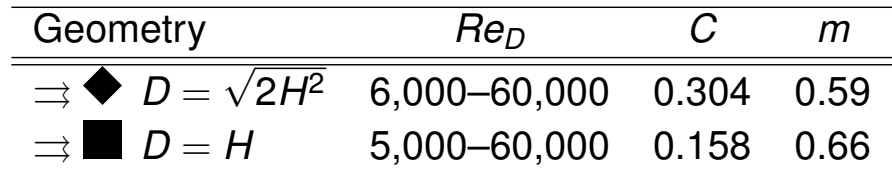

Note that the fluid properties are evaluated at the film temperature, *T<sup>f</sup>* :

$$
\mathcal{T}_f = \frac{\mathcal{T}_s + \mathcal{T}_\infty}{2}
$$

13 / 29

#### External Natural Convection over a Horizontal Cylinder Math Model

Correlation is (see Equation (9.34), page 581 in [BLID11] and [CC75]):

$$
\overline{Nu}_D = \frac{\bar{h}D}{k} = \left\{ 0.60 + \frac{0.387 Ra_D^{1/6}}{\left[1 + (0.559/Pr)^{9/16}\right]^{8/27}} \right\}^2
$$

valid for  $Ra_D\leq 10^{12}, Pr\geq$  0.7, where  $D$  is the diameter of the cylinder and th[e Rayle](#page-27-0)igh [numb](#page-28-0)er, *Ra*, is:

$$
\mathit{Ra}_D = \mathit{GrPr} = \frac{g \rho^2 c \beta D^3 \left( T_s - T_\infty \right)}{k \mu} = \frac{g \beta D^3 \left( T_s - T_\infty \right)}{\nu \alpha}
$$

Note that the fluid properties are evaluated at the film temperature,  $T_f$ :

$$
T_f=\frac{T_s+T_\infty}{2}
$$

Radiation exchange between a surface and *large* surroundings The heat flow rate is (Equation (1.7), page 10 in [BLID11]):

$$
Q=\sigma\epsilon_s A_s (T_s^4-T_{sur}^4)
$$

where  $\sigma$  is the Stefan-Boltzmann constant,  $\epsilon_s$  is the surface emissivity and *A<sup>s</sup>* is the area of the surface.

Note that the surface area, *As*, must be *much* smaller than the surrounding surface area, *Asur* :

$$
\mathit{A_{s}}\ll\mathit{A_{sur}}
$$

Note that the temperatures must be the absolute temperature, *K* or ◦*R*

## Radiation Heat Transfer Coefficient

Math Model

Define the radiation heat transfer coefficient, *h<sup>r</sup>* (see Equation (1.9), page 10 in [BLID11]):

$$
h_r = \epsilon \sigma (T_s + T_{sur}) (T_s^2 + T_{sur}^2)
$$

Then,

$$
Q=h_r A_s (T_s-T_{sur})
$$

Note:

- $\blacktriangleright$  *h<sub>r</sub>* is temperature dependent
- $\blacktriangleright$   $h_r$  can be used to compare the radiation to the convection heat transfer from a surface, *h* (if  $T_{\text{sur}}$  and  $T_{\infty}$  have similar values)

### Thermocouple Locations for Aluminum Fin

Thermal Network Model Analysis

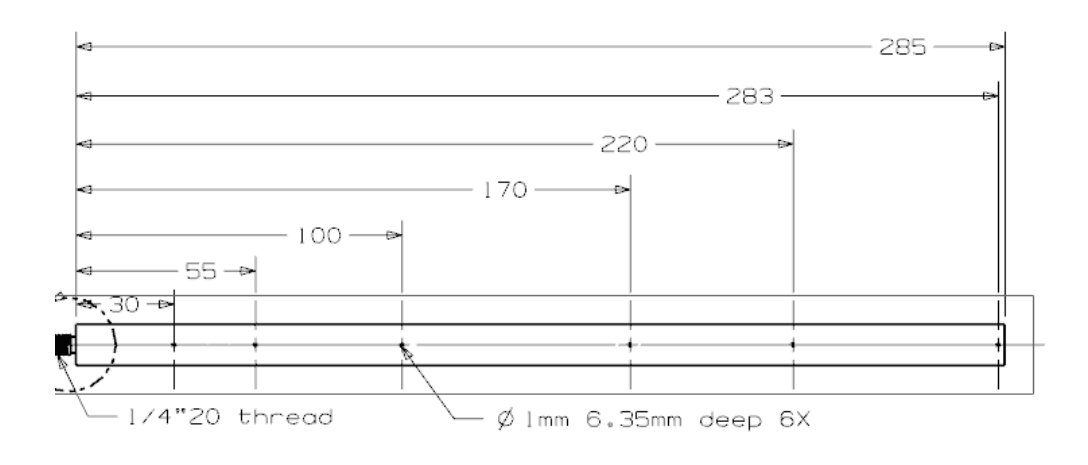

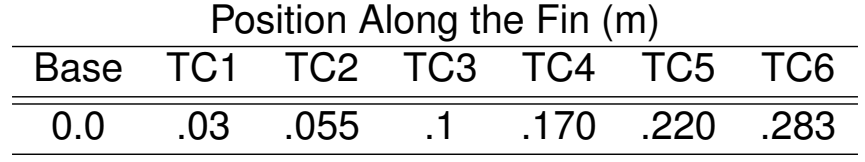

17 / 29

#### Long Fin Thermal Network Model

Thermal Network Model Analysis

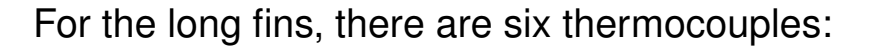

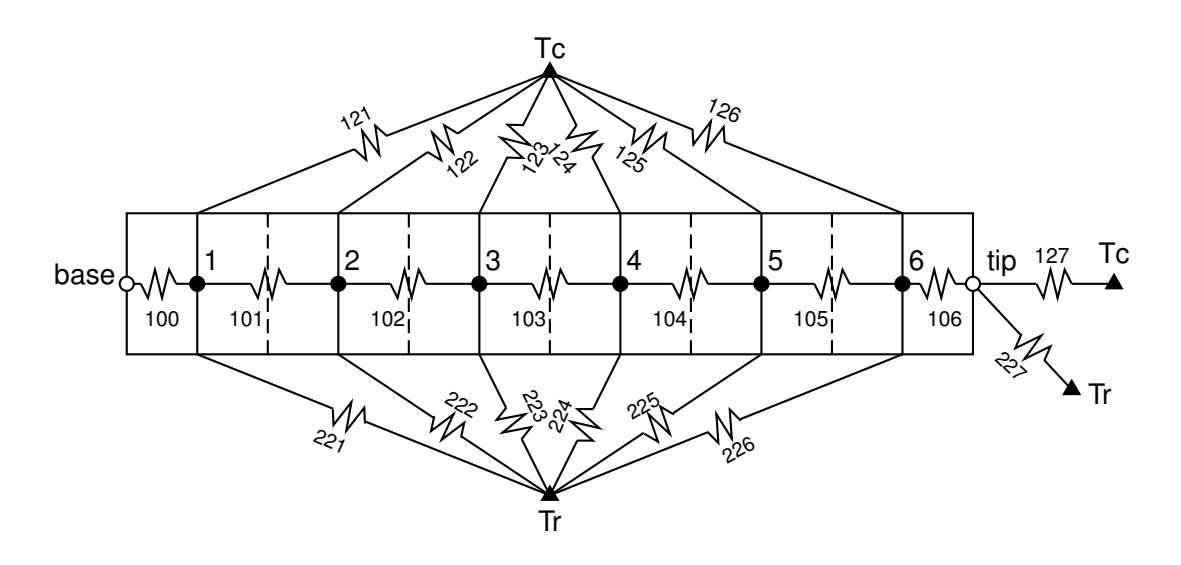

### Short Copper Fin Thermal Network Model

#### Thermal Network Model Analysis

For the short copper fin, there are four thermocouples:

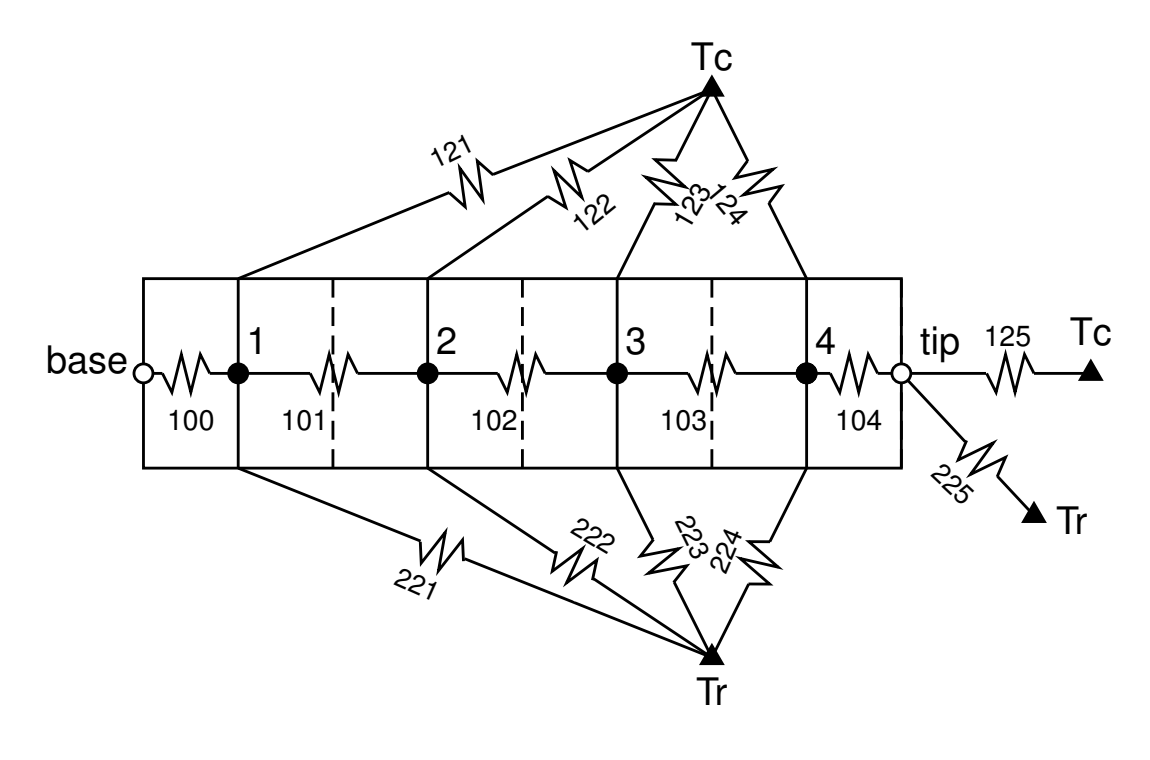

19 / 29

#### TNSolver Input Files Thermal Network Model Analysis

The supplied TNSolver input files for each fin model:

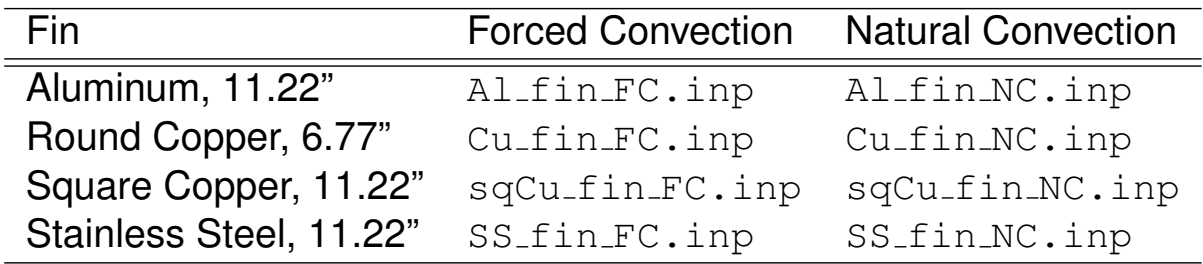

Edit each file to set appropriate boundary conditions (Tc, Tr and base) and flow velocities (forced convection models) for your specific experimental data set

#### TNSolver Input Files for Estimating h

Thermal Network Model Analysis

The supplied TNSolver input files for each fin model to be used with ls\_fin\_h.m:

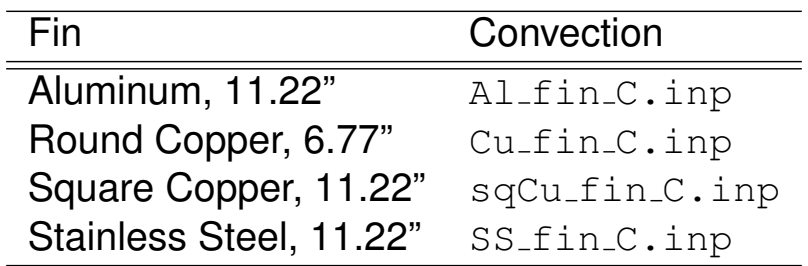

Edit each file to set appropriate boundary conditions (Tc, Tr and base) for your specific experimental data set

### Running a TNSolver Model

Thermal Network Model Analysis

The MATLAB/Octave command to run the aluminum fin, forced convection model is:

```
>>tnsolver('Al_fin_FC');
```
Note that you supply the base of the input file name  $AL_f$ in FC, in this example), without the . inp extension

The results output file will be the base name with the extension .out (Al\_fin\_FC.out, in this example)

### Surface Radiation Properties

Thermal Network Model Analysis

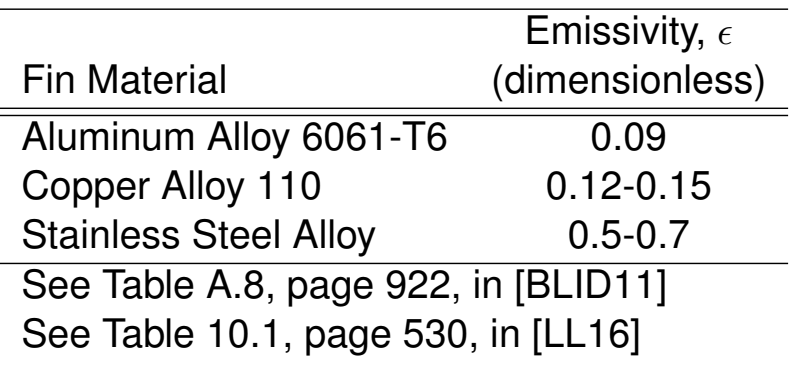

23 / 29

#### Verification with Analytical Solution

Thermal Network Model Analysis

Table 3.4, page 161 in [BLID11], Temperature distribution and heat loss for fins with a uniform cross section

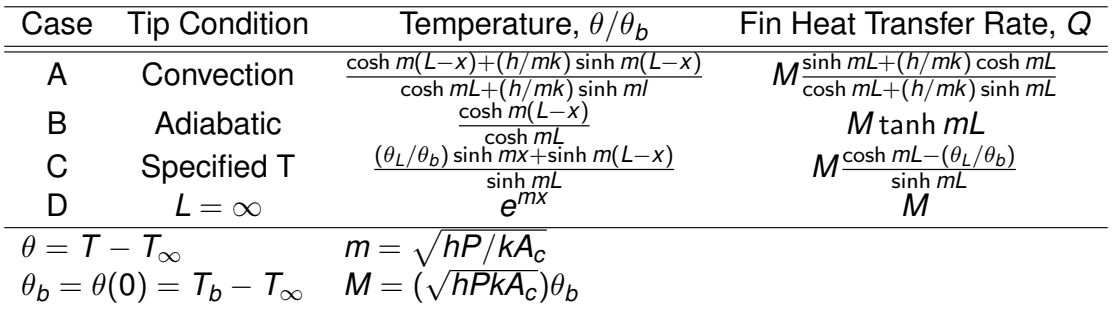

For circular fins:  $P=\pi D$  $P=\pi D$  $P=\pi D$  and  $A_c=\pi (D/2)^2$ For square/diamo[nd fin](#page-28-1)s:  $P = 4H$  and  $A_c = H^2$ 

### Comparison with TNSolver Network Model

Thermal Network Model Analysis

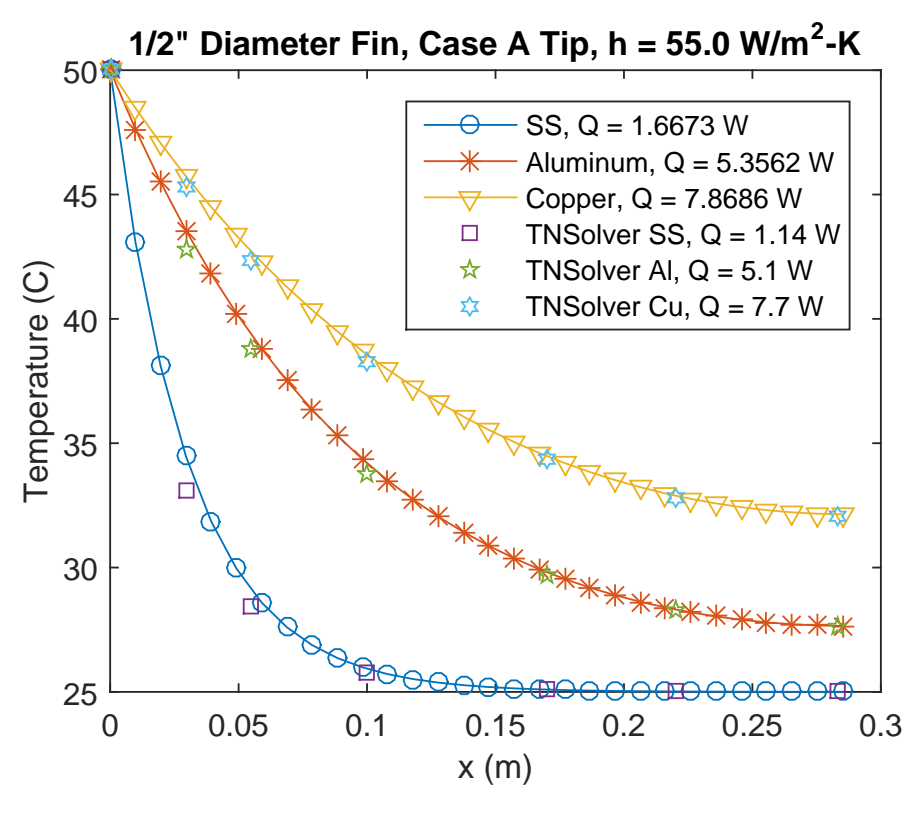

25 / 29

# **Calculations**

#### **Calculations**

For the four forced convection experimental data sets:

- 1. Using forced convection correlations, determine *h* and *h<sup>r</sup>* for each fin
	- EFCcyl and EFCdiamond conductors
- 2. Using least-squares fit, estimate  $\epsilon$ , using forced convection correlations
	- $\blacktriangleright$  ls\_fin\_emiss.m function
- 3. Using least-squares fit, estimate  $h$ , using estimated  $\epsilon$  and forced convection correlations
	- $\blacktriangleright$  ls fin h.m function

How does the estimated *h* compare to the correlation?

How does the estimated  $\epsilon$  compare to the material property table value?

#### Calculations (continued)

**Calculations** 

For four free convection experimental data sets:

- 1. Using free convection correlations, determine *h* and *h<sup>r</sup>* for each fin
	- $\blacktriangleright$  ENChcyl conductor
- 2. Using least-squares fit, estimate  $\epsilon$ , using free convection correlation
	- $\blacktriangleright$  ls\_fin\_emiss.m function
- 3. Using least-squares fit, estimate  $h$ , using estimated  $\epsilon$  and free convection correlation
	- $\blacktriangleright$  ls fin h.m function

How does the estimated *h* compare to the correlation?

How does the estimated  $\epsilon$  compare to the material property table value?

# Least Squares Estimation

**Calculations** 

Least squares estimation of a parameter θ, for *n* data points, is:

$$
R = \sum_{i=1}^{n} \left( \theta_{\sf exp}^{i} - \theta_{\sf model}^{i} \right)^{2}
$$

The closest model parameter is determined by the index *i*, of the minimum *R*

Function to estimate emissivity,  $\epsilon$ , is: ls\_fin\_emiss.m

Function to estimate convection coefficent, *h*, is: ls\_fin\_h.m

### **Conclusion**

- $\blacktriangleright$  Fin convection experiment overview
- $\triangleright$  Conduction, convection and surface radiation math model
- $\blacktriangleright$  Thermal network model analysis
- $\triangleright$  Calculations using the experimental data

Questions?

# **Appendix**

### Heat Transfer Analysis

Thermal Network Model

- $\blacktriangleright$  Energy conservation: control volumes
- $\blacktriangleright$  Identify and sketch out the control volumes
- $\triangleright$  Use the conductor analogy to represent energy transfer between the control volumes and energy generation or storage
	- $\triangleright$  Conduction, convection, radiation, other?
	- $\blacktriangleright$  Capacitance
	- $\triangleright$  Sources or sinks
- $\triangleright$  State assumptions and determine appropriate parameters for each conductor
	- Geometry, material properties, etc.
- $\triangleright$  Which conductor(s)/source(s)/capacitance(s) are important to the required results?
	- $\triangleright$  Sensitivity analysis
- $\triangleright$  What is missing from the model? peer/expert review

#### Thermal Network Terminology

Thermal Network Model

- $\blacktriangleright$  Geometry
	- $\triangleright$  Control Volume
		- $\blacktriangleright$  Volume property,  $V = \int_V dV$
		- $\blacktriangleright$  Node:  $\blacklozenge$ ,  $T_{\text{node}} = \int_V T(x_i) dV$
	- $\triangleright$  Control Volume Surface
		- Area property,  $A = \int_A dA$
		- **F** Surface Node:  $\bigcirc$ ,  $\overline{I}_{\text{surface node}} = \int_{A} T(x_i) dA$
- $\blacktriangleright$  Material properties
- $\blacktriangleright$  Conductors
	- $\triangleright$  Conduction, convection, radiation
- $\blacktriangleright$  Boundary conditions
	- $\blacktriangleright$  Boundary node:  $\blacktriangle$

#### Thermal Network Analysis

Thermal Network Model

For the 11.22" long fin, there are six thermocouples:

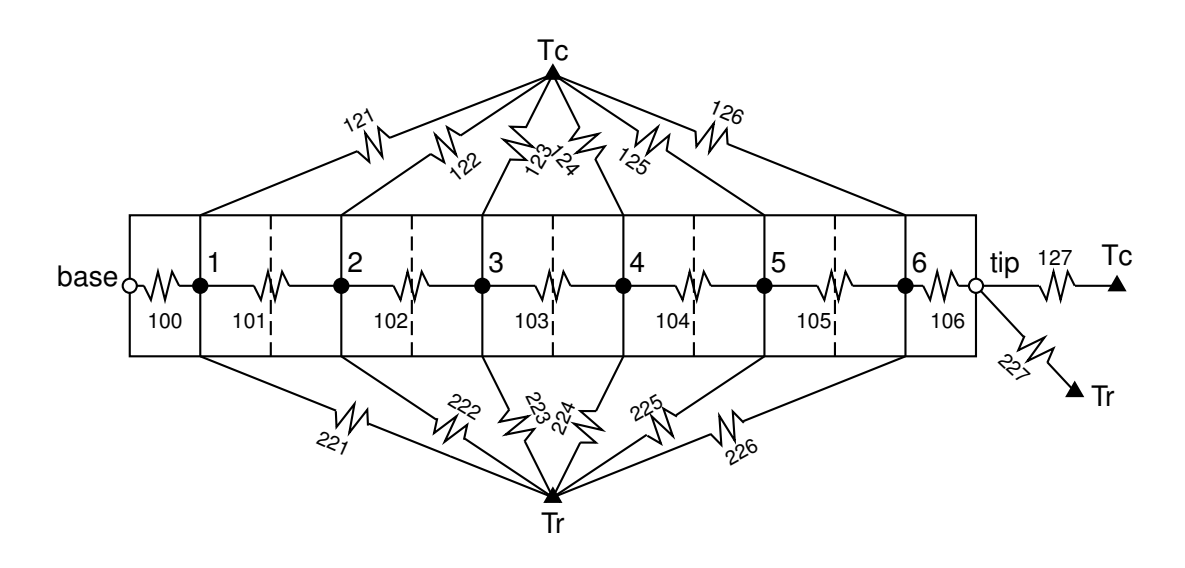

33 / 29

#### Thermal Network Analysis

#### Thermal Network Model

For the 6.77" long fin, there are four thermocouples:

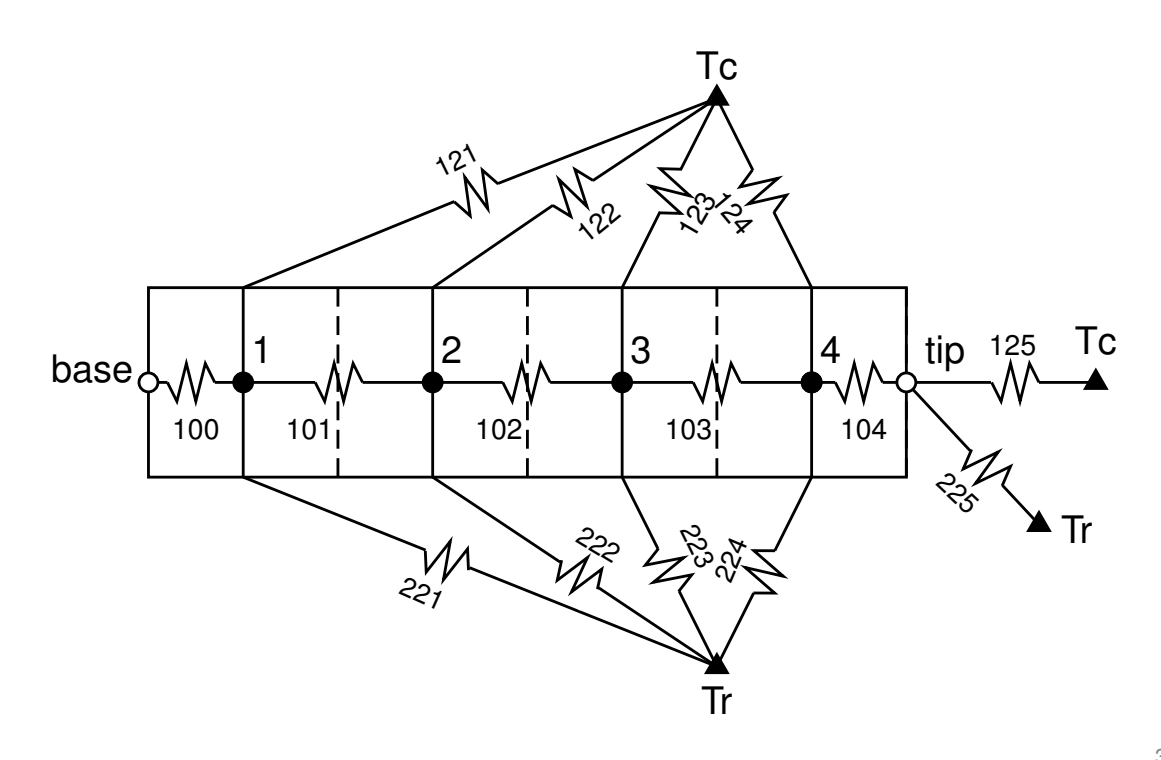

Control Volume Geometry Thermal Network Model

> Scale drawing of thermocouple locations and control volume lengths:

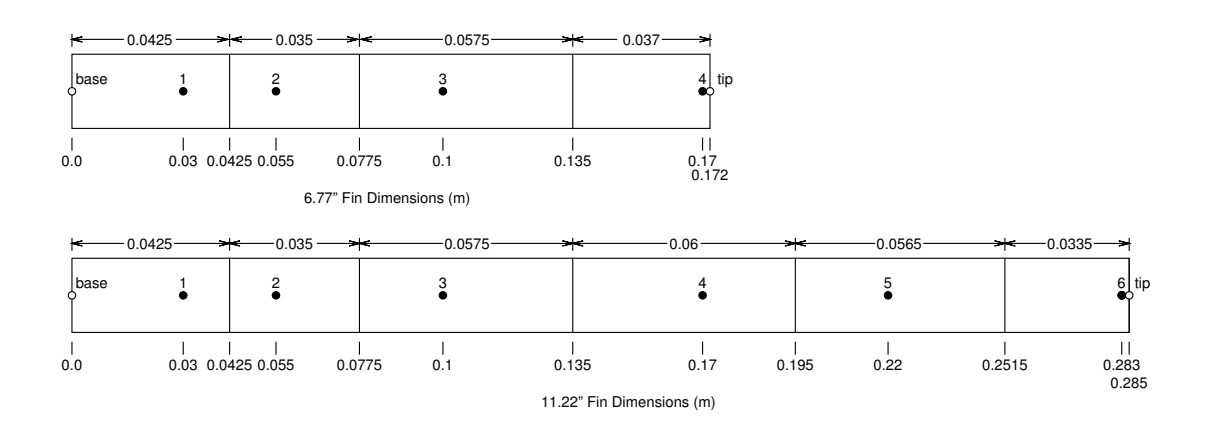

Note that the control volume boundaries are located midway between the thermocouple locations

35 / 29

#### Round Fin, 11.22" Long, Conduction Geometry Thermal Network Model

Axial conduction in the fin,  $L = 11.22$ " = 0.285 m  $D = 0.5" = 0.0127$  m and  $r = 0.25" = 0.00635$  m:

 $L =$  distance between TC

Conductor Length (*m*) A  $(m^2)$ 100 0.030 0.00012667 101 0.025 0.00012667 102 0.045 0.00012667 103 0.070 0.00012667 104 0.050 0.00012667 105 0.063 0.00012667 106 0.002 0.00012667

 $A = \pi r^2$ 

Round Fin, 11.22" Long, Convection Geometry

Thermal Network Model

Surface convection area:

$$
A=L_{CV}P=L_{CV}\pi D
$$

 $D = 0.5" = 0.0127$  m

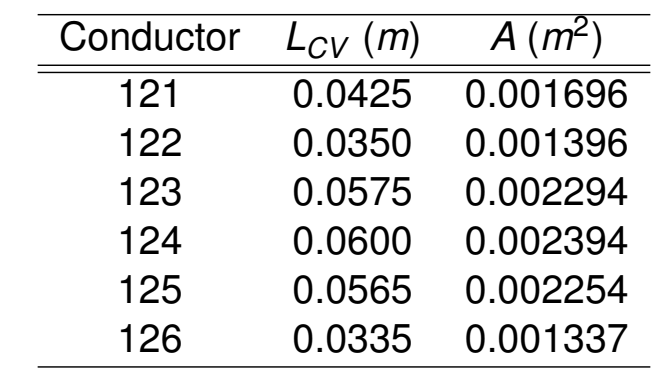

37 / 29

#### Round Fin, 6.77" Long, Conduction Geometry Thermal Network Model

Axial conduction in the fin,  $L = 6.77$ " = 0.172 m  $D = 0.5" = 0.0127$  m and  $r = 0.25" = 0.00635$  m:

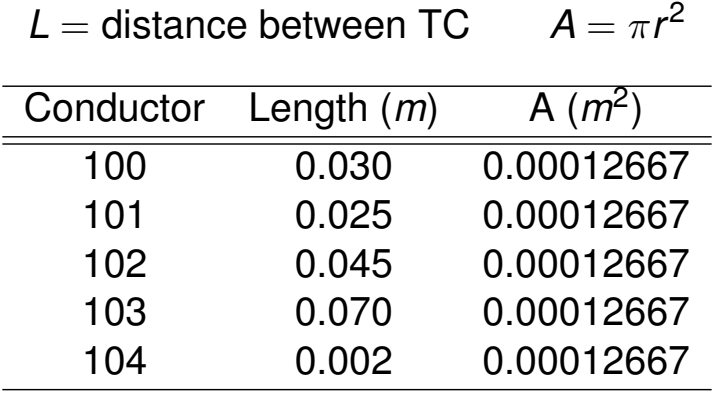

Round Fin, 6.77" Long, Convection Geometry

Thermal Network Model

Surface convection area:

$$
A=L_{CV}P=L_{CV}\pi D
$$

 $D = 0.5" = 0.0127$  m

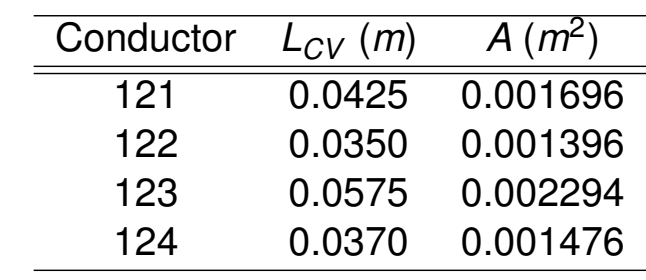

39 / 29

#### Square Fin, 11.22" Long, Conduction Geometry Thermal Network Model

Axial conduction in the fin,  $L = 11.22" = 0.285$  m,  $H = 0.5" =$ 0.0127 m

 $L =$  distance between TC  $A = H^2$ 

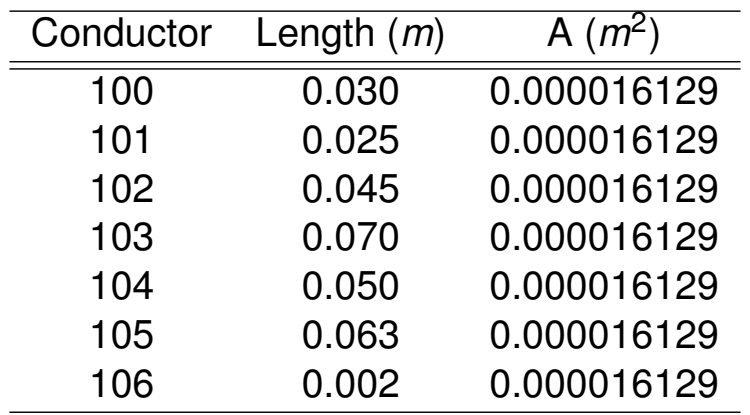

Square Fin, 11.22" Long, Convection Geometry

Thermal Network Model

Surface convection area:

$$
A=L_{CV}P=L_{CV}4H
$$

 $H = 0.5" = 0.0127$  m

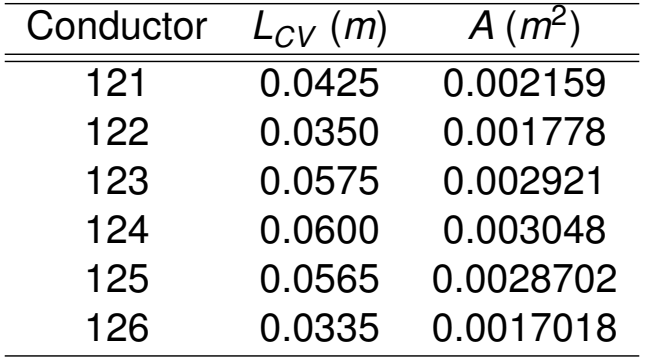

41 / 29

#### Conduction Conductor

Thermal Network Model

$$
Q_{ij}=\frac{kA}{L}(T_i-T_j)
$$

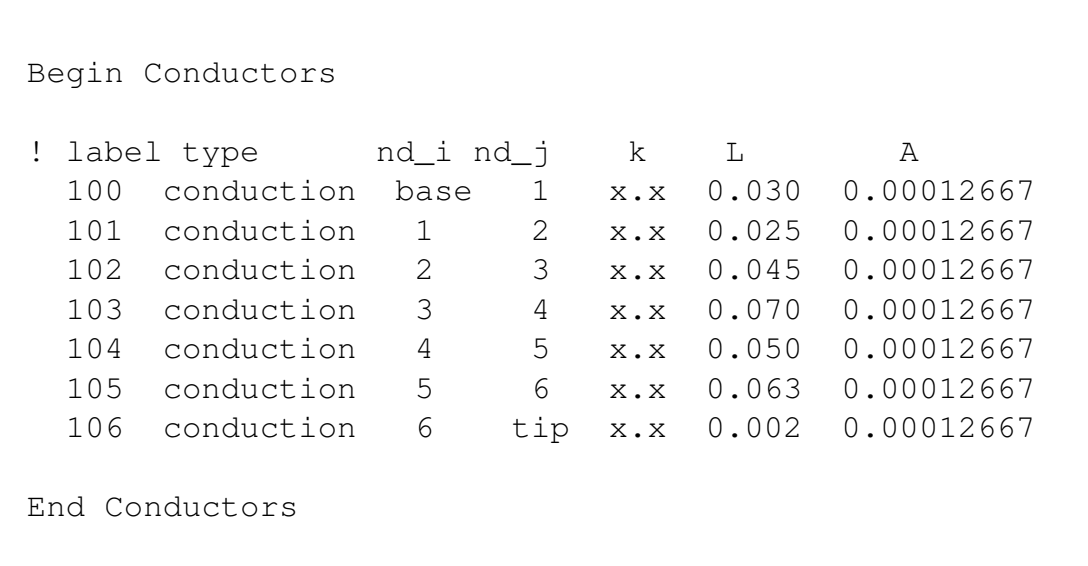

#### Convection Conductor

Thermal Network Model

$$
Q_{ij} = hA(T_s - T_{\infty}) = hA(T_i - T_j)
$$

```
Begin Conductors
! label type nd_i nd_j h A
  121 convection 1 Tc x.x 0.001696
  122 convection 2 Tc x.x 0.001396
  123 convection 3 Tc x.x 0.002294
  124 convection 4 Tc x.x 0.002394
  125 convection 5 Tc x.x 0.002254
  126 convection 6 Tc x.x 0.001337
  127 convection tip Tc x.x 0.00012667
End Conductors
```
43 / 29

#### Forced Convection Over Cylinder Conductor

Thermal Network Model

Heat transfer coefficient, h, is evaluated using the correlation.

```
Begin Conductors
! label type nd_i nd_j fluid V D A
 121 EFCcyl 1 Tc air x.x 0.0127 0.001696
 122 EFCcyl 2 Tc air x.x 0.0127 0.001396
 123 EFCcyl 3 Tc air x.x 0.0127 0.002294
 124 EFCcyl 4 Tc air x.x 0.0127 0.002394
 125 EFCcyl 5 Tc air x.x 0.0127 0.002254
 126 EFCcyl 6 Tc air x.x 0.0127 0.001337
 127 EFCcyl tip Tc air x.x 0.0127 0.00012667
End Conductors
```
Note that Re, Nu and h are reported in the output file.

#### Forced Convection Over Diamond Conductor

Thermal Network Model

Heat transfer coefficient, h, is evaluated using the correlation.

```
Begin Conductors
! label type nd_i nd_j fluid V D A
 121 EFCdiamond 1 Tc air x.x 0.018 0.002159
 122 EFCdiamond 2 Tc air x.x 0.018 0.001778
 123 EFCdiamond 3 Tc air x.x 0.018 0.002921
 124 EFCdiamond 4 Tc air x.x 0.018 0.003048
 125 EFCdiamond 5 Tc air x.x 0.018 0.0028702
 126 EFCdiamond 6 Tc air x.x 0.018 0.0017018
 127 EFCdiamond tip Tc air x.x 0.0127 0.00012667
End Conductors
```
Note that Re, Nu and h are reported in the output file.

45 / 29

#### Natural Convection Conductor

#### Thermal Network Model

Heat transfer coefficient, h, is evaluated using the correlation.

```
Begin Conductors
! label type nd_i nd_j fluid D A
 121 ENChcyl 1 Tc air 0.0127 0.001696
 122 ENChcyl 2 Tc air 0.0127 0.001396
 123 ENChcyl 3 Tc air 0.0127 0.002294
 124 ENChcyl 4 Tc air 0.0127 0.002394
 125 ENChcyl 5 Tc air 0.0127 0.002254
 126 ENChcyl 6 Tc air 0.0127 0.001337
 127 ENChcyl tip Tc air 0.0127 0.00012667
End Conductors
```
Note that Ra, Nu and h are reported in the output file.

#### Surface Radiation Conductor

Thermal Network Model

 $Q_{ij} = \sigma \epsilon_i A_i (T_i^4 - T_j^4)$ *j* )

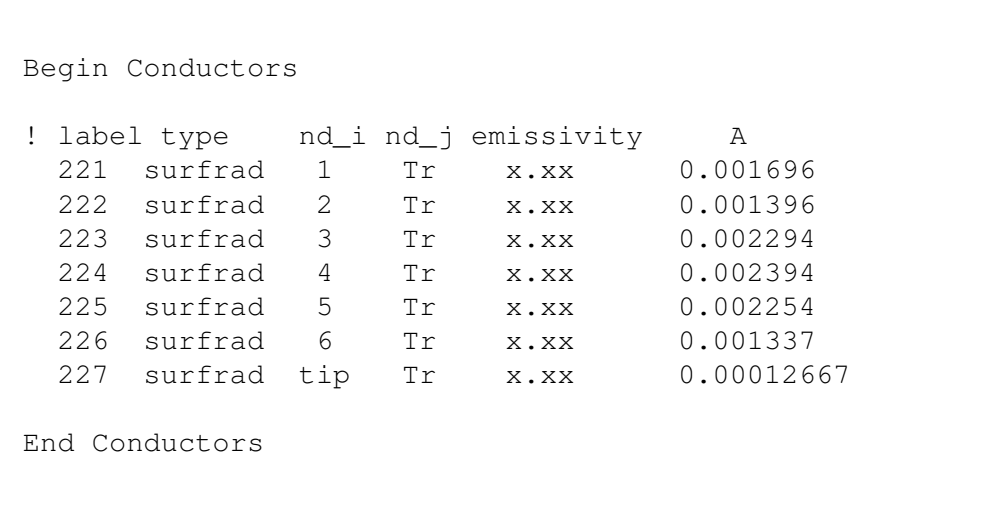

Note that *h<sup>r</sup>* is reported in the output file.

47 / 29

### Boundary Conditions

Thermal Network Model

```
Begin Boundary Conditions
! type Tb Node(s)
 fixed_T x.xx Tc ! fluid T
 fixed_T x.xx Tr ! surrounding radiation T
 fixed_T x.xx base ! fin base T
End Boundary Conditions
```
The supplied TNSolver input files for each fin model:

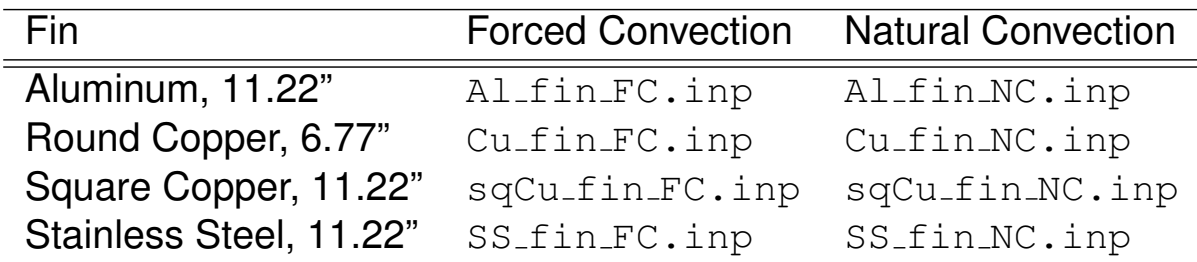

Edit each file to set appropriate boundary conditions (Tc, Tr and base) and flow velocities (forced convection models) for your specific experimental data set

49 / 29

### Running a TNSolver Model

Thermal Network Model

The MATLAB/Octave command to run the aluminum fin, forced convection model is:

```
>>tnsolver('Al_fin_FC');
```
Note that you supply the base of the input file name  $AL_f$ in FC, in this example), without the . inp extension

The results output file will be the base name with the extension .out (Al\_fin\_FC.out, in this example)

#### Screen Output When Running TNSolver

Thermal Network Model

```
**********************************************************
\starTNSolver - A Thermal Network Solver
\starVersion 0.2.0, October 28, 2014
\star**********************************************************
Reading the input file: Al_fin_FC.inp
Initializing the thermal network model ...
Starting solution of a steady thermal network model ...
   Nonlinear Solve
 Iteration Residual
 --------- ------------
      1 52.9978
      2 0.0309635
     3 1.21353e-05
     4 5.09316e-09
Results have been written to: Al_fin_FC.out
All done ...
```
51 / 29

#### View TNSolver Output File For Results

#### Thermal Network Model

Open Al\_fin\_FC.out in your favorite text editor

```
**********************************************************
\star* TNSolver - A Thermal Network Solver *
\starVersion 0.2.0, October 28, 2014
\star**********************************************************
Model run finished at 10:05 AM, on October 29, 2014
*** Solution Parameters ***
 Title: Aluminum Fin - Forced Convection
 Type = steady
 Units = SI
 Temperature units = C
 Nonlinear convergence = 1e-008
 Maximum nonlinear iterations = 15
 Gravity = 9.80665 \, (\text{m/s}^2)Stefan-Boltzmann constant = 5.67037e-008 (W/m^2-K^4)
```
### View TNSolver Output File For Results (continued)

Thermal Network Model

 $\Gamma$ 

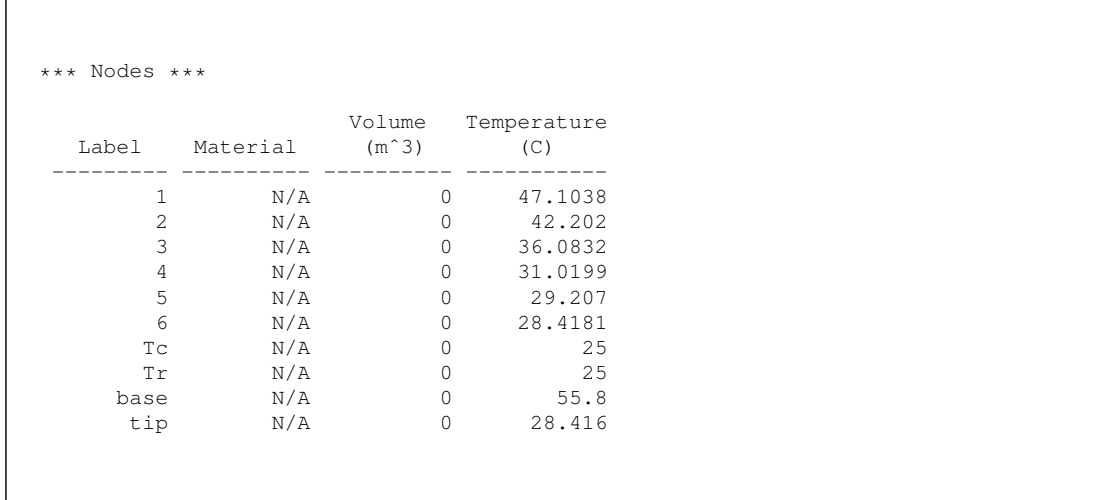

53 / 29

# View TNSolver Output File For Results (continued)

Thermal Network Model

 $\mathsf{r}$ 

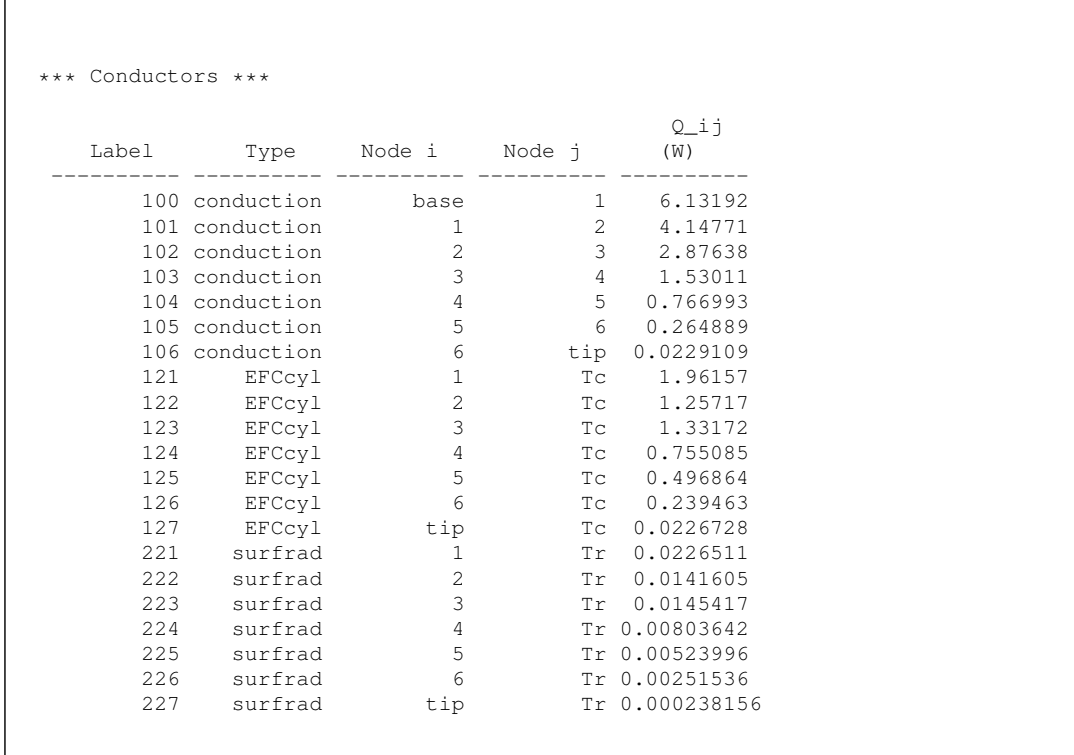

#### View TNSolver Output File For Results (continued)

Thermal Network Model

```
*** Conductor Parameters ***
surfrad: Surface Radiation
              {\tt h\_r}label (W/m<sup>2-K</sup>)
  ---------- ----------
      221 0.60422
       222 0.589676
       223 0.571949
       224 0.557634
       225 0.552586
       226 0.550402
       227 0.550396
EFCcyl: External Forced Convection - Cylinder
                                   h
   label Re Number Nu Number (W/mˆ2-K)
  ---------- ---------- ---------- ----------
       121 2832.69 24.7609 52.325
      122 2869.36 24.9192 52.3515
       123 2917.02 25.1207 52.3789
       124 2958.53 25.2909 52.3941
       125 2973.94 25.3526 52.3974
       126 2980.75 25.3797 52.3984
       127 2980.77 25.3798 52.3984
```
55 / 29

#### References I

<span id="page-27-0"></span>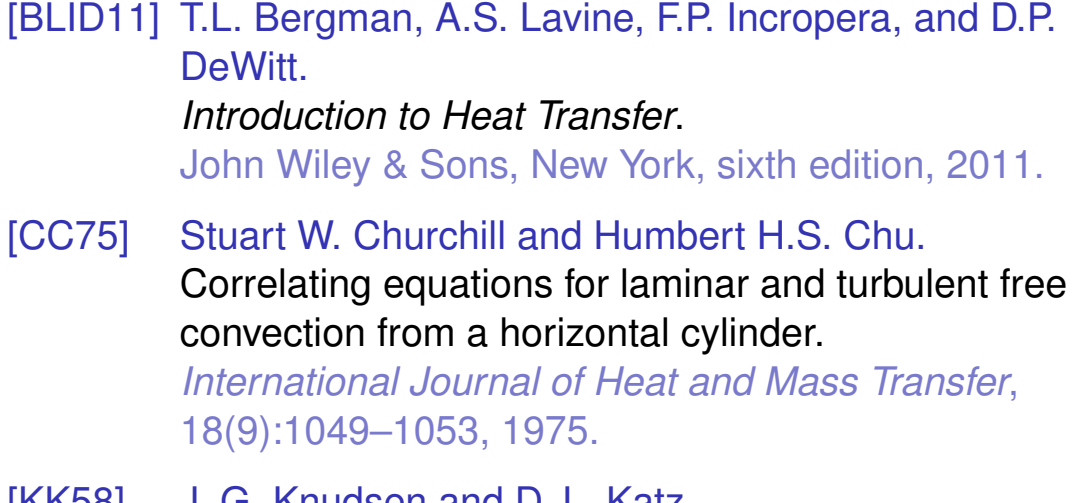

[KK58] J. G. Knudsen and D. L. Katz. *Fluid Dynamics and Heat Transfer*. McGraw-Hill, New York, 1958.

#### References II

#### [LL16] J. H. Lienhard, IV and J. H. Lienhard, V. *A Heat Transfer Textbook*. Phlogiston Press, Cambridge, Massachusetts, fourth edition, 2016. Available at: http://ahtt.mit.edu. [SAT04] Ephraim M. Sparrow, John P. Abraham, and Jimmy C.K. Tong. Archival correlations for average heat transfer coefficients for non-circular and circular cylinders and for spheres in cross-flow.

<span id="page-28-1"></span><span id="page-28-0"></span>*International Journal of Heat and Mass Transfer*, 47:5285–5296, 2004.